# R REALTOR.ca®

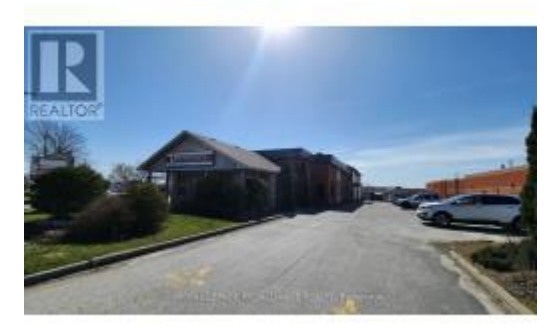

#### 1 day ago \$2,500/Monthly ₹ 2530 #3 -287 DUNDAS ST Square Feet E **Quinte West, Ontario K8V1M1**

MLS<sup>®</sup> Number: X8217256

## **Listing Description**

2530 square foot medical/professional office space well located on Dundas Street with plenty of parking. The main space is 2080sf and is ready to be configured as per tenant needs. New glass double door entrance being installed. Truck level roll up door at the rear of unit could be removed or replaced with windows. 450sq second level bonus space. unit will have 2 large lit sign boxes facing west and south. Utilities included. Additional rent estimated at \$3.50/sf. 5 year minimum lease term.  $(34944081)$ 

## **Property Summary**

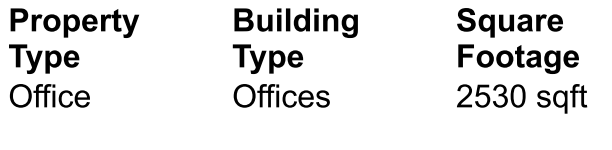

**Annual** Time on **REALTOR.ca Property Taxes** 1 day \$0

## **Building**

**Heating & Cooling** 

#### Cooling

Fully air conditioned

#### **Utilities**

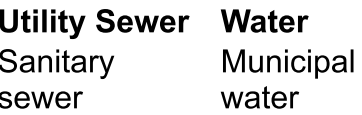

#### **Business**

**Business Type** Other (Professional  $oflice(s)$ 

### **Measurements**

**Square** Footage 2530 sqft

> Data provided by: Central Lakes Association of REALTORS® Unit 5 -1100 BENNETT Road, BOWMANVILLE, Ontario L1C 0Y7

#### **MATTHEW COOKE** Salesperson

 $\begin{array}{c} \text{C} \end{array}$  613-966-6060

#### ROYAL LEPAGE PROALLIANCE REALTY **Brokerage**

357 FRONT ST UNIT B BELLEVILLE, Ontario K8N2Z9

 $\begin{array}{c} \text{C} \end{array}$  613-966-6060 ■ 613-966-2904

**MOB** Trusted listings from REALTOR® Agents.

The MLS® mark and associated logos identify professional services rendered by REALTOR® members of CREA to effect the purchase, sale and lease of real estate as part of a cooperative selling system.

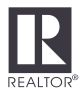

@2024 The Canadian Real Estate Association. All rights reserved. The trademarks REALTOR®, REALTORS® and the REALTOR® logo are controlled by CREA and identify real estate professionals who are members of CREA.